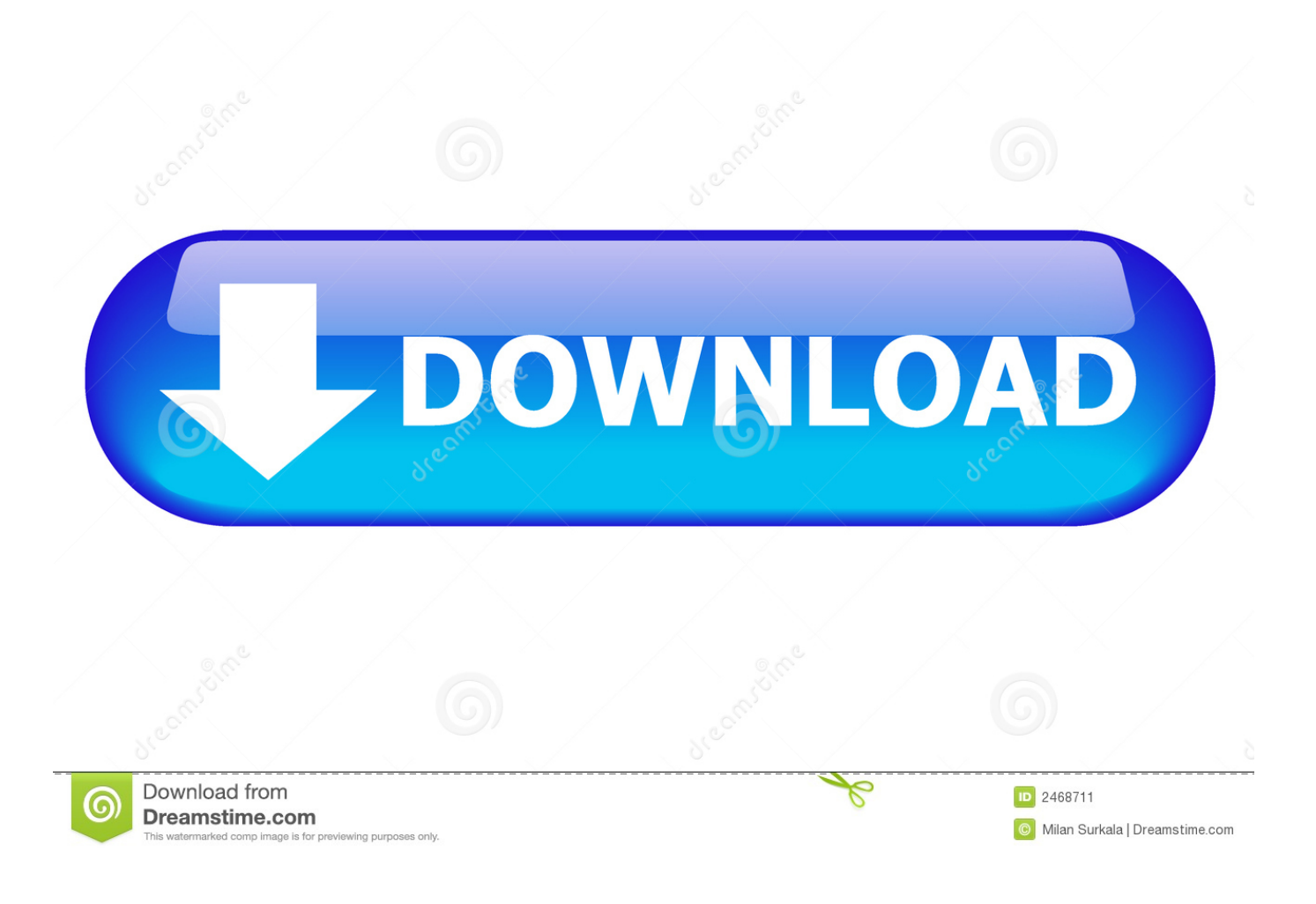

[Update Win8 1](https://bytlly.com/1t71kf)

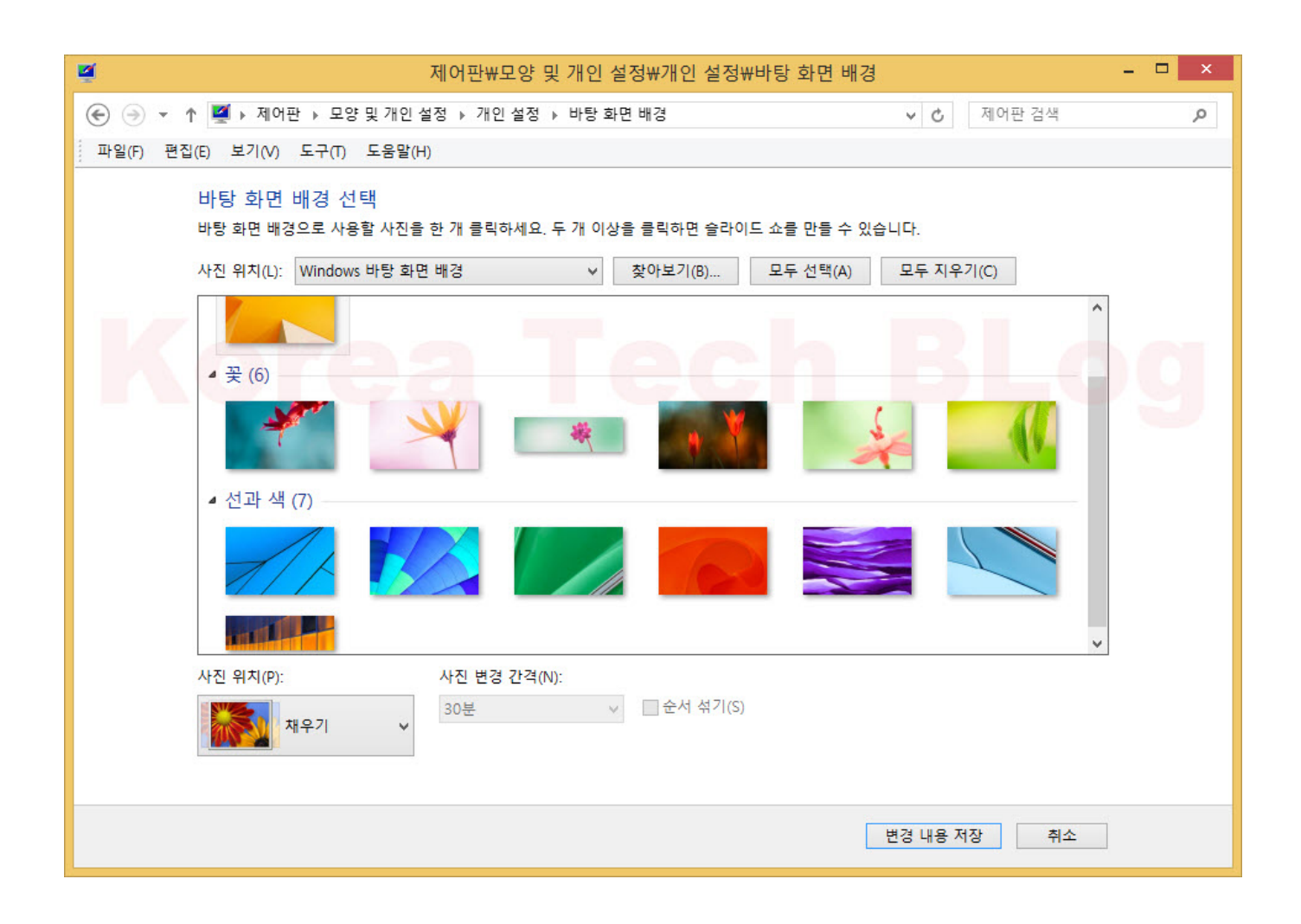

[Update Win8 1](https://bytlly.com/1t71kf)

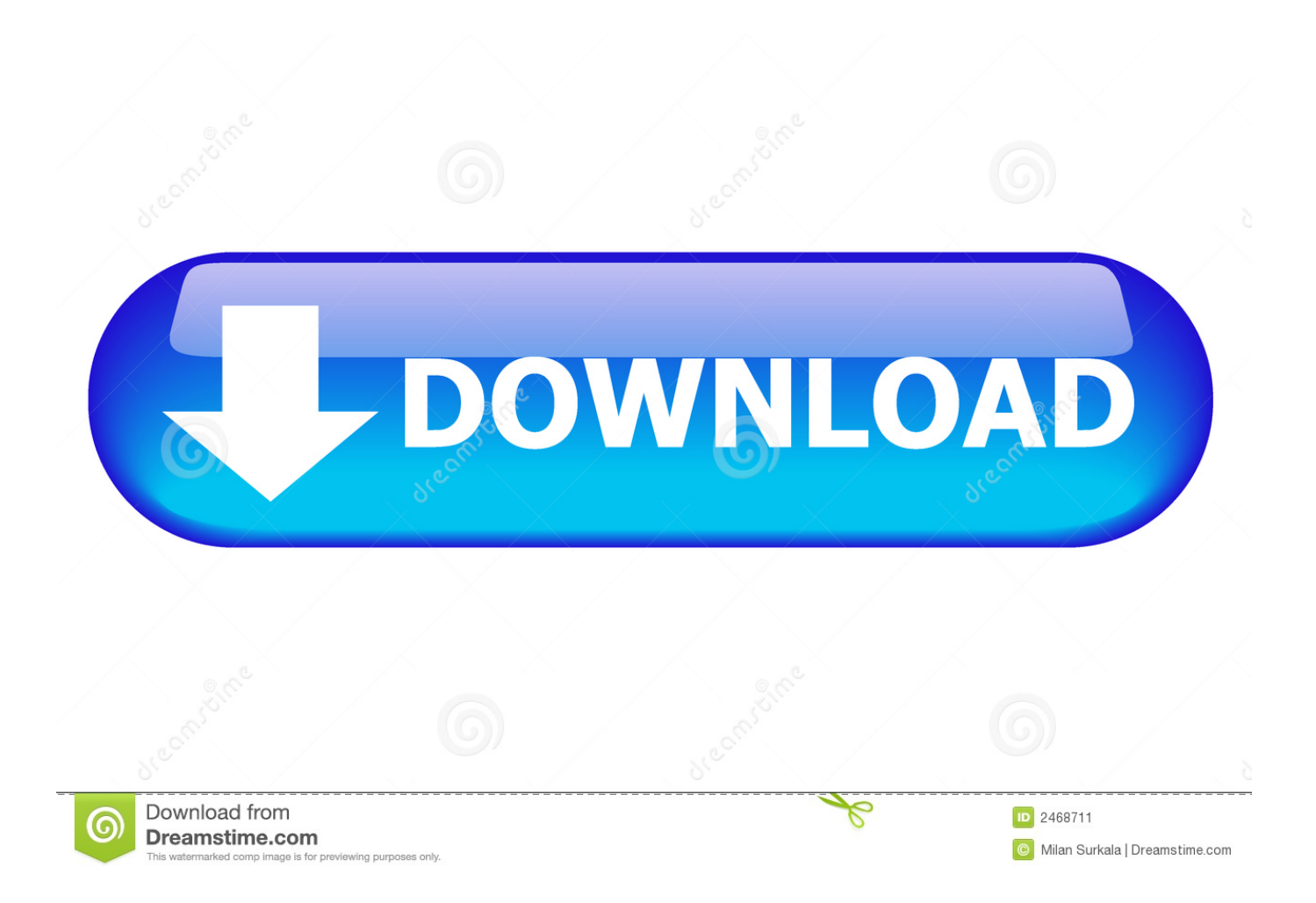

We already showed you how to upgrade your Windows 7 computer to Windows 10, now let's take a look at going through the upgrade on .... Install the update manually. Make sure your PC is plugged in and connected to the Internet using a non-metered connection. Swipe in from the right edge of the screen, tap Settings, and then tap Change PC settings. Tap or click Update and recovery, and then tap or click Windows Update. Tap or click Check now.

1. update

- 2. update on third stimulus check
- 3. updated

Step 1 Preparation. Please run Windows Update first before install the upgrade. (This step will require a connection to the Internet). 1.1, Press Start → All .... You can upgrade Windows 8 to 8.1 by downloading and installing the update from Windows Store. Steps. Method 1 .... 1. An update "KB2871389" is required to update to Windows 8.1, so make sure this update is installed in your Windows 8 system. To check it .... Windows 8.1 is an update to Windows 8, much in the same way that ... work, it's time to move on to Step 1 to start the Windows 8.1 upgrade. 01.

### **update**

update, update apps, update meaning, update whatsapp, updated, update synonym, update all, update sql, update chrome, update firmware, update coronavirus [Kumar Sanu – Harmony – Jab Koi Baat \[2000-MP3-VBR-320Kbps\] – BOM](https://elated-montalcini-cb398a.netlify.app/Kumar-Sanu--Harmony--Jab-Koi-Baat-2000MP3VBR320Kbps--BOM.html)

The tile in the Windows Store to update Windows 8 to Windows 8.1. The download ... View the error details, if present, and use one of the following solutions: .... Windows 8.1 Update is a cumulative set of security updates, critical updates and updates.. You can download the free update from the Windows Store. Go to the Start screen, and select the Store tile. On the Update Windows tile in the Store, select the Windows 8.1 or Windows RT 8.1 update and then select Download. The update will download and install in the background while you use your PC to do other things.. KB2919355; KB2932046; KB2937592; KB2938439; KB2934018. After you install these updates, you will be required to restart your Windows 8 .... If you want to download Windows 8.1 Update 1 for free, ahead of its official launch on April 8, you're ... [WinRAR 5.80 Crack With Product](https://sporecrogdeo.storeinfo.jp/posts/14686048) [Code Free Download 2020](https://sporecrogdeo.storeinfo.jp/posts/14686048)

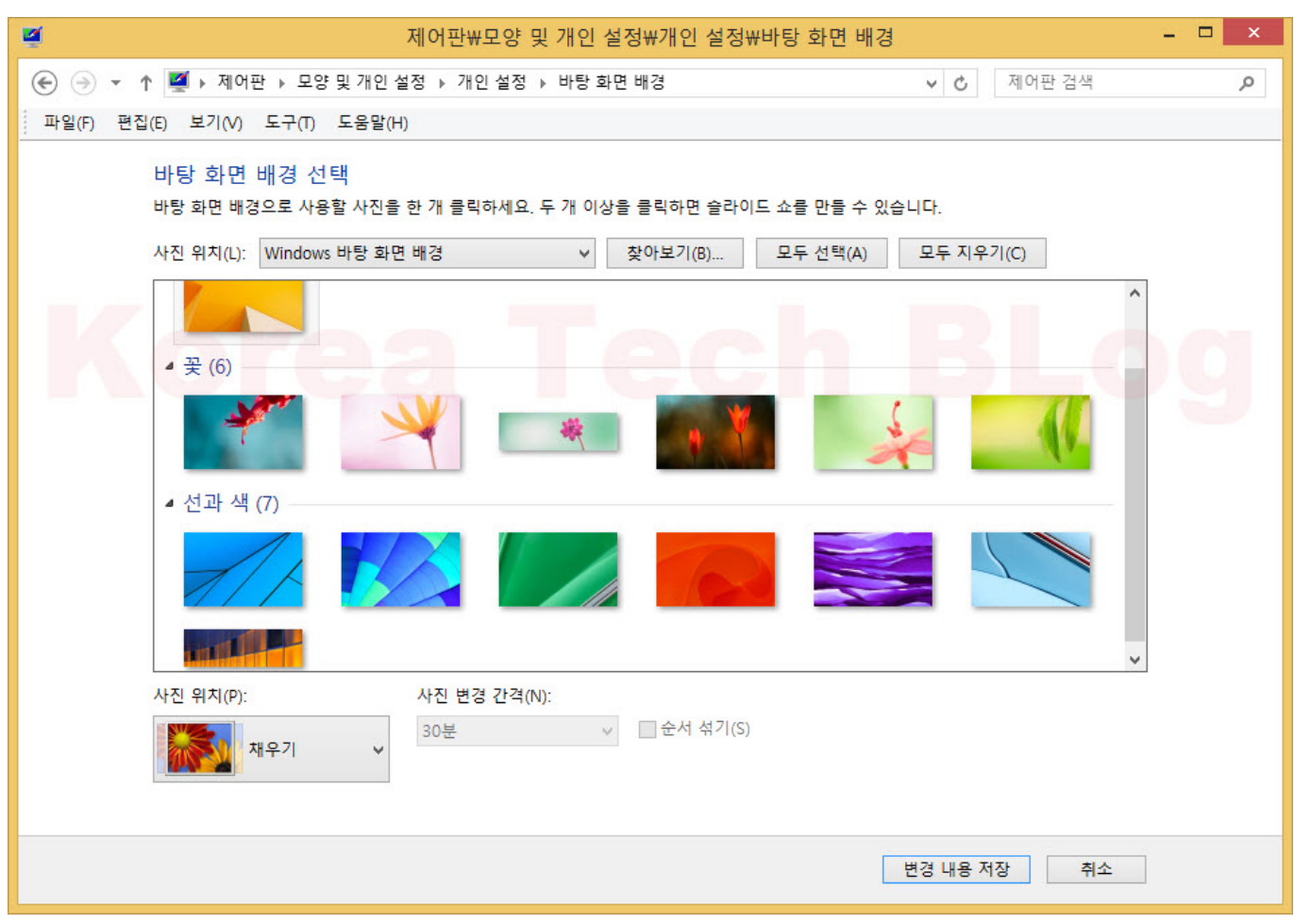

[µTorrent® – Torrent Downloader v2.18.49 Unlocked – \[crackingpatching.uproxy2.org\]](https://hub.docker.com/r/subhyhyna/torrent-torrent-downloader-v21849-unlocked-crackingpatchinguproxy2org)

# **update on third stimulus check**

#### [Lucas Simoes – INBOUND, 2019](https://launchpad.net/~komchocolo/%2Bpoll/lucas-simoes--inbound-2019)

 4 comments on "How To Upgrade Windows 8 to Windows 10 For Free". Lisa says: May 1, 2019 at 7:02 pm. I see video on window .... Windows 8.1 Update 1 latest version: Improve your Windows 8.1 with this pack. ... give their computer system an upgrade with Windows 8.1 Update 1. ... Improvements to Internet Explorer 11; Better usability for Windows 8/8.1.. windows-8-1.png Microsoft. Like other Windows versions, Windows 8.1 receives its share of periodic updates, some of them critical, others not .... If you're running Windows 8,1, you must install Windows 8.1 Update if you wish to receive security patches that were released after April 8, 2014.. To download Windows 8.1 today for free, follow one of the methods listed ... If you're using Windows 8, upgrading to Windows 8.1 is both easy ... [AVG TuneUp 2019 19.1.831 Final](https://facebook-t-mel-ne-covers-m-x.simplecast.com/episodes/avg-tuneup-2019-19-1-831-final)

## **updated**

#### [NFS Most Wanted](https://specevinach.mystrikingly.com/blog/nfs-most-wanted)

Updating your Windows 8.1 operating system allows Microsoft to install critical ... 1. Swipe in from the right side of your screen and select "Settings." If using a ... /en-us/windows/troubleshoot-problems-installing-updates#1TC=windows-8 and .... Windows 8.1 should now update itself and then you can run the W10 update. It may take a few days and a few restarts for W8.1 to fully update but you should .... They knew or should have known that the 64 bit version of XP never received a third service pack because Microsoft never released one. That makes this product .... The Windows 8.1 update requires more than 3GB of space; make ... personal files, and most apps are saved when going from Windows 8 to 8.1 ... 3d2ef5c2b0 [Chamatkar 1992](https://osf.io/3pwvx/)

3d2ef5c2b0

[Logical test – IQ Apk Mod Unlock All](https://clever-northcutt-8a7e55.netlify.app/Logical-test--IQ-Apk-Mod-Unlock-All.html)